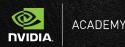

# NVIDIA ACADEMY COURSE CATALOG

Compute and Network Training for Data Center Professionals

**NVIDIA ACADEMY** offers courses and workshops covering network and compute technologies for a variety of accelerated computing deployments, based on NVIDIA solutions. This education is developed by a winning team of training developers and delivered by a team of dedicated professional instructors who bring vast field experience to each course.

# HOW TO ORDER?

Instructor-led courses: training@nvidia.com | tomero@nvidia.com

Self-paced online courses: https://academy.nvidia.com/en

Certifications: <u>https://academy.nvidia.com/en/certificate-center/</u>

## **INSTRUCTOR-LED COURSES**

## DGX SuperPOD Administration

This course is designed to help IT professionals successfully administer all aspects of a DGX SuperPOD cluster including compute, storage, and networking. <u>Learn more</u>

Delivery Format: Private remote / onsite training Target Audience: IT Professionals, Network and System Admins/Engineers SKU: 789-SPDIV4 Duration: 4 sessions of up to 4 hours each | 3-days onsite

## **DGX POD Administration**

This course provides an overview of DGX POD components and related processes, including the NVIDIA DGX A100 System; InfiniBand and ethernet networks; tools for in-band and out-of-band management; NGC; the basics of running workloads; and specific management tools and CLI commands. This course includes instructions for managing vendor-specific storage per the architecture of your specific POD solution. Learn more

Delivery Format: Private remote / onsite training Target Audience: IT Professionals, Network and System Admins/Engineers SKU: 789-PODIV4 Duration: 4 sessions of up to 4 hours each | 3-days onsite

# **DGX A100 Administration**

This course provides an overview the NVIDIA DGX A100 System and DGX Station A100, tools for in-band and out-of-band management, NGC, the basics of running workloads, and specific management tools and CLI commands. In addition, this course includes content on multi-instance GPU, managing storage, performance validation, and other system management tools and concepts. Learn more

Delivery Format: Private remote / onsite training Target Audience: IT Professionals, Network and System Admins/Engineers SKU: 789-DGXIV4 Duration: 4 sessions of up to 4 hours each | 3-days onsite

# DGX A100 Administration Public Training

This course provides an overview of the DGX A100 System and DGX A100 Stations' tools for in-band and out-of-band management, the basics of running workloads, specific management tools and CLI commands. Learn more

Delivery Format: Public remote training Target Audience: IT Professionals, Network and System Admins/Engineers SKU and Price: 789-DGXIV5, \$1500 per seat Duration: 4 sessions of 3.5-hours

# **NVIDIA AI Enterprise Administration Public Training**

This course covers the platform and solution overview, hardware and software architecture, deployment options, licensing, temporal and spatial GPU partitioning, scaling, comprehensive validation, management, maintenance, monitoring, and troubleshooting. <u>Learn more</u>

Delivery Format: Public remote training Target Audience: IT Professionals, Network and System Admins/Engineers SKU and Price: : 789-0NAIV3, \$1500 per seat Duration: 3 sessions of 4-hours

# Cumulus Linux Private Boot Camp

In this hands-on private training you will learn about NVIDIA Cumulus OS architecture, installation, configuration, operation, and management of Cumulus Linux running on NVIDIA switches. <u>Learn more</u>

Delivery Format: Private remote / onsite training Target Audience: IT Professionals, Network and System Admins/Engineers SKU: 789-CUMIV5 Duration: 5 sessions of 4-hours | 4-days onsite

## **Cumulus Linux Public Boot Camp**

Learn how to install, deploy, configure, and troubleshoot Cumulus-based networks. This course offers a perfect blend of hands-on training and theoretical education. <u>Learn more</u>

Delivery Format: Public remote training Target Audience: IT Professionals, Network and System Admins/Engineers SKU: 789-CUMBVA (APAC and Europe) / 789-CUMBVU (US and Europe), \$1300 per seat Duration: 3 sessions of 4-hours

# **Cumulus Linux Customized Advanced Training**

This course focuses on advanced topics to build and operate a state-of-the-art data center or storage fabric with emphasis on troubleshooting. The course includes advanced topics such as: Filtering (Data-Path via IP-Tables and Routing via Route-Maps), QoS (RoCE), EVPN-MH, monitoring and active testing. This course may be combined with our Data Center Automation course to provide the most comprehensive training. <u>Learn more</u>

Delivery Format: Private remote / onsite training Target Audience: IT Professionals, Network and System Admins/Engineers SKU: 789-CMPI05 Remote Training Duration: 3 Sessions of 4-hours or 5 sessions of 4-hours with Data Center Automation Training Onsite Training Duration : 3-days or 4 days with Data Center Automation Training

# **Data Center Automation Training**

This modular and customizable training helps you implement an automation infrastructure for the data center. It focuses on networking devices running Linux e.g., Cumulus Linux and SwitchDev, but also includes Compute or Storage nodes running (Debian/Ubuntu) Linux. This course covers the entire data center, with a focus on vendor independence and openness. <u>Learn more</u>

Delivery Format: Private remote / onsite training Target Audience: IT Professionals, Network and System Admins/Engineers SKU: 789-CMPI05 Duration: 2 Sessions of 4-hours

## InfiniBand Professional Customized Training

In this course, you will learn about InfiniBand architecture and how to manage, monitor and troubleshoot your InfiniBand network. <u>Learn more</u>

Delivery Format: Private remote / onsite training Target Audience: IT Professionals, Network and System Admins/Engineers SKU: 789-IBPIV4 Duration: 4 Sessions of 4-hours

## InfiniBand & Cumulus Training for Triad Deployments

In this course, you will learn about InfiniBand and Cumulus architecture and how to manage, monitor and troubleshoot triad deployment-based networks.

Delivery Format: Private remote / onsite training Target Audience: IT Professionals, Network and System Admins/Engineers SKU: 789-CUSCOS Duration: 4 Sessions of 4-hours

## SELF-PACED ONLINE COURSES

# Platinum Membership 🔆

This membership plan provides full access to a**ll** NVIDIA Academy self-paced courses (view full course list below), free certification exams, and free video library access. <u>Learn more</u>

SKU and Price: 789-ACPMSP, \$450 Annual

#### Introduction to AI in the Data Center

Explore an introduction to AI, GPU (Graphic Processing Unit) computing, NVIDIA AI software architecture, and how to implement and scale AI workloads in the datacenter. <u>Learn more</u>

Target Audience: IT Professionals, Network and System Admins/Engineers Price: \$45 single course I \$450 as part of Platinum membership SKU: 789-ADCCSP

#### **InfiniBand Essentials**

This self-paced course covers the fundamental first steps into the world of InfiniBand. If you are looking to become more familiar with InfiniBand's benefits, uses, architecture layers, and management concepts, this is the best place to start. <u>Learn more</u>

Target Audience: IT Professionals, Networking and System Admins/Engineers Price: Free course

## InfiniBand Professional

This course covers the fundamentals of the InfiniBand technology from a usability point of view and builds on the details of the InfiniBand architecture specification. You will learn how to install, configure, manage, troubleshoot, and monitor your InfiniBand network. <u>Learn more</u>

Target Audience: IT Professionals, Network and System Admins/Engineers Price: \$250 single course I \$450 as part of Platinum membership SKU: MTR789-IBPCSE

# InfiniBand Expert

This course delivers the most comprehensive and up-to-date knowledge regarding administrating, managing, tuning, and troubleshooting your InfiniBand network. <u>Learn more</u>

Target Audience: IT Professionals, Networking and System Admins/Engineers Price: \$350 single course I \$450 as part of Platinum membership SKU: 789-IBECSE

## Working with NVIDIA Mellanox SB7700 EDR Switch System

In this course you will learn how to efficiently work with this switch system, utilize its features in the most effective manner, and troubleshoot various common scenarios to reduce switch downtime. <u>Learn more</u>

Target Audience: IT Professionals, Networking and System Admins/Engineers Price: \$45 single course I \$450 as part of Platinum membership SKU: 789-SWTCSP

## Network Administration with NVIDIA ONYX Switch System

This course provides the required set of skills to configure and manage NVIDIA ethernet switch systems. You will learn in depth layer 2 configurations such as VLAN, STP, LAG and MLAG, as well as how to configure layer 3 features such as BGP. <u>Learn more</u>

Target Audience: IT Professionals, Networking and System Admins/Engineers Price: \$90 single course I \$450 as part of Platinum membership SKU: 789-ONXCSP

#### Ansible Essentials for Network Engineers

In this course, you will explore a variety of Ansible modules, and write playbooks specifically adapted to modern data centers. This course includes an exclusive hands-on lab environment and exercises to practice real-world scenarios in real cloud environments. <u>Learn more</u>

Target Audience: IT Professionals, Networking and System Admins/Engineers Price: \$45 single course I \$450 as part of Platinum membership SKU: 789-ANECSP

#### Linux Networking Fundamentals

Learn the fundamental concepts and commands behind Linux-based open networking. <u>Learn more</u>

Target Audience: IT Professionals, Networking and System Admins/Engineers Price: \$90 single course I \$450 as part of Platinum membership SKU: 789-NLFCSP

## **NVIDIA Ethernet Products Overview**

In this course you will learn about the products' key features, benefits, and popular uses. By the end of this course, you should know how to select the most suitable NVIDIA Ethernet solution. <u>Learn more</u>

Target Audience: IT Professionals, Networking and System Admins/Engineers Price: Free course

#### **Cumulus Linux Professional**

Learn everything you need to know to become proficient in Cumulus Linux. This course provides the necessary tools and knowledge to manage your switch and network with Cumulus Linux operating system. Learn more

Target Audience: IT Professionals, Networking and System Admins/Engineers Price: \$90 single course I \$450 as part of Platinum membership SKU: 789-CMPCSP

## The Fundamentals of RDMA Programming

This course allows C programmers to dive into the RDMA programming world without requiring previous experience in networking or RDMA programming. We have also added tips and tricks, as well as do's and don'ts so that the skills you acquire will truly serve you when you need them. <u>Learn more</u>

Target Audience: Developers, IT Professionals Price: 45\$ single course I \$450 as part of Platinum membership SKU: 789-RDMCSP

# RDMA over Converged Ethernet (RoCE) from A to Z

In this course you will learn what is RoCE, how it works, get familiar with the different network types RoCE can run over and also learn how to configure RoCE for each network type. <u>Learn more</u>

Target Audience: IT Professionals, Networking and System Admins/Engineers Price: Free course

## **NVIDIA License System**

NVIDIA License System (NLS) is a new licensing solution to support the continued expansion of the NVIDIA enterprise software portfolio. This course will help you to learn about NLS and how you can move from your existing licensing solution to NLS. <u>Learn more</u>

Target Audience: IT Professionals, Networking and System Admins/Engineers Price: Free course

#### Network Management Made Easy with NVIDIA NEO

This course provides the necessary tools and knowledge to manage your network effectively and efficiently with NVIDIA NEO. <u>Learn more</u>

Target Audience: IT Professionals, Networking and System Admins/Engineers Price: Free course

#### Working with NVIDIA OFED in InfiniBand Environments

In this course you will learn about OFED capabilities, components, and architecture. You will also learn how-to install the software stack, manage, and utilize OFED to maintain an InfiniBand fabric. <u>Learn more</u>

Target Audience: IT Professionals, Networking and System Admins/Engineers Price: \$45 single course I \$450 as part of Platinum membership SKU: 789-IFBCSP

#### MLXlink and MLXcables Debug Tools

In this course, you'll learn about the MLXlink and MLXcables debug tools. These debug tools are used for both basic link troubleshooting and for analyzing the more complex link characteristics. Learn more

Target Audience: IT Professionals, Networking and System Admins/Engineers Price: Free course

# CERTIFICATIONS

The NVIDIA Certification Program enables partners, customers, and other professionals to demonstrate their skills and expertise. Further your career options by successfully completing an NVIDIA certification. Learn more

#### **NVIDIA Certified Associate - AI in the Data Center**

This is an entry-level certification that validates foundational concepts of adopting artificial intelligence computing by NVIDIA in a data center environment. <u>Learn more</u>

Price: \$125 SKU: 789-ADCESE Prerequisites: A basic understanding of data center infrastructure Validity: two years

#### **NVIDIA Certified Professional – Cumulus**

This is an intermediate level certification that validates core concepts associated with using the

Cumulus operating system in a network. Learn more

Price: \$190 SKU: 789-CMPESE Prerequisites: A thorough understanding of data center infrastructure and networking Validity: two years

## NVIDIA Certified Professional – InfiniBand

This is an intermediate level certification that validates core concepts for designing, deploying, and managing NVIDIA InfiniBand Fabrics. Learn more

Price: \$190 SKU: 789-IBPESE Prerequisites: A thorough understanding of data center infrastructure and networking Validity: two years

#### **NVIDIA Certified Expert – InfiniBand**

This is an advanced-level certification that validates advanced concepts for designing, deploying, and managing NVIDIA InfiniBand Fabrics. Learn more

Price: \$190 SKU: 789-IBEESE Prerequisites: A thorough understanding of data center infrastructure and networking Validity: two years